## **Réseaux de données TD2 «HDLC»**

#### 15/03/2022 **1 / 24**

# **Rappel HDLC**

Couche ?

Point à point ou Multipoint ?

#### Trames (DL-PDU) ?

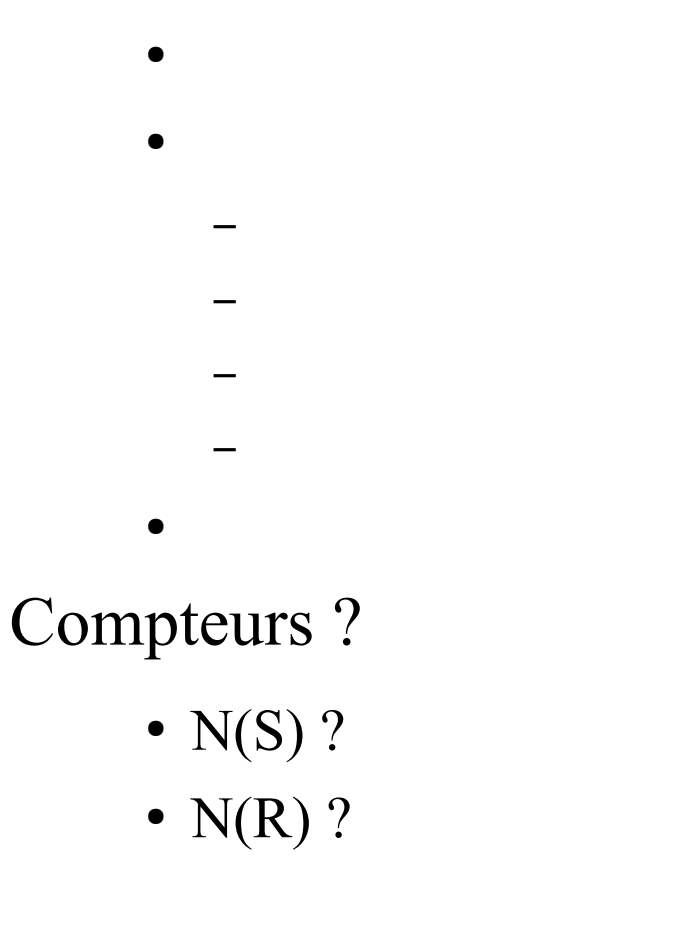

15/03/2022 **2 / 24**

# **Rappel HDLC Soluce**

Couche 2 : Liaison de Données Point à point (Multipoint HDCL obsolete) Trames (DL-PDU) :

- Information  $IN(S)$ ,  $N(R)$  « data »
- Supervision
	- Receive Ready RR N(R)
	- Receive Not Ready RNR N(R)
	- Reject REJ N(R)
	- (Selective Reject SREJ N(R) )
- (Non numérotée XXX)

Compteurs :

- N(S) numéro trame d'information envoyée
- N(R) numéro prochaine trame d'information attendue

15/03/2022 **3 / 24**

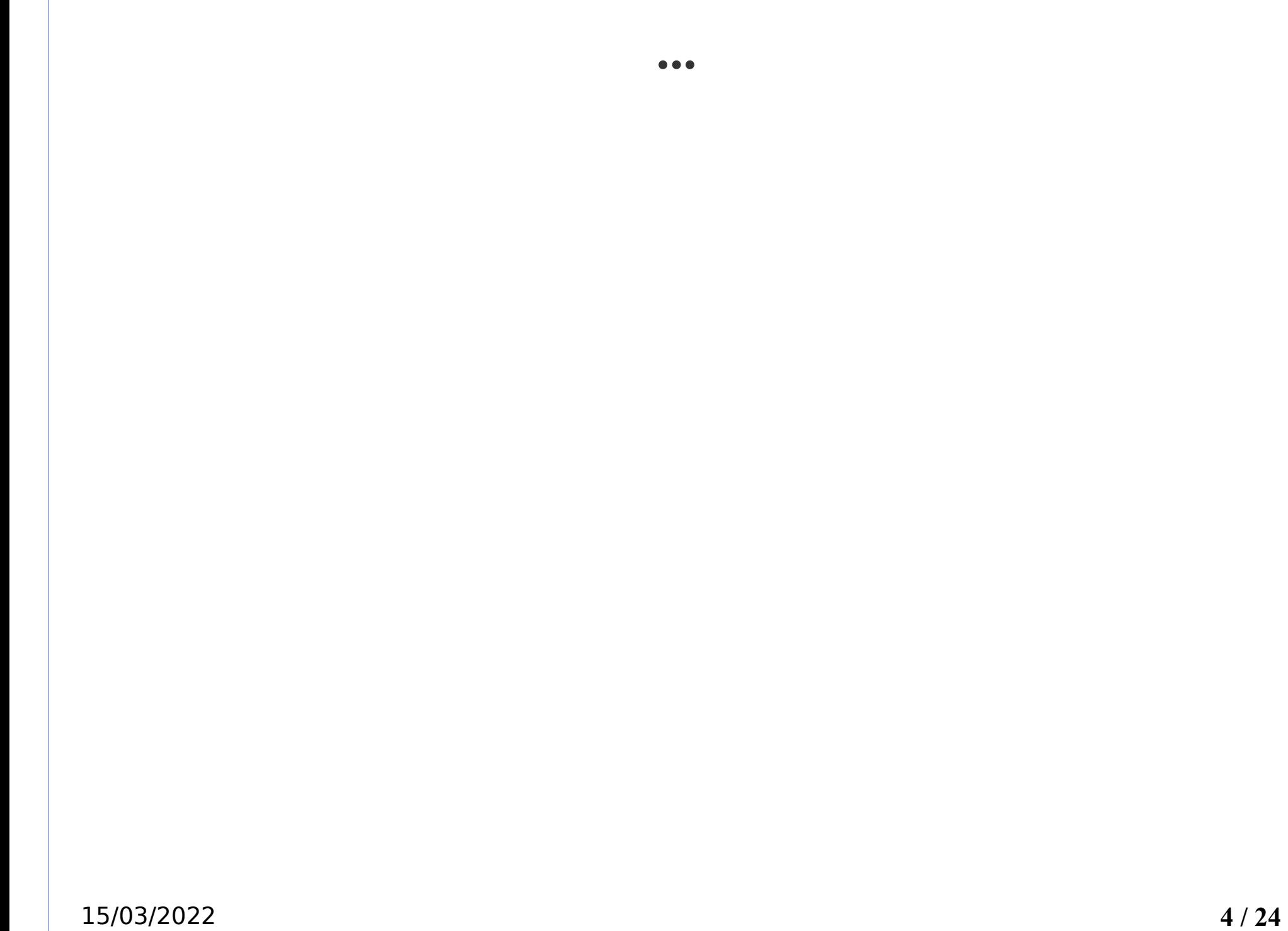

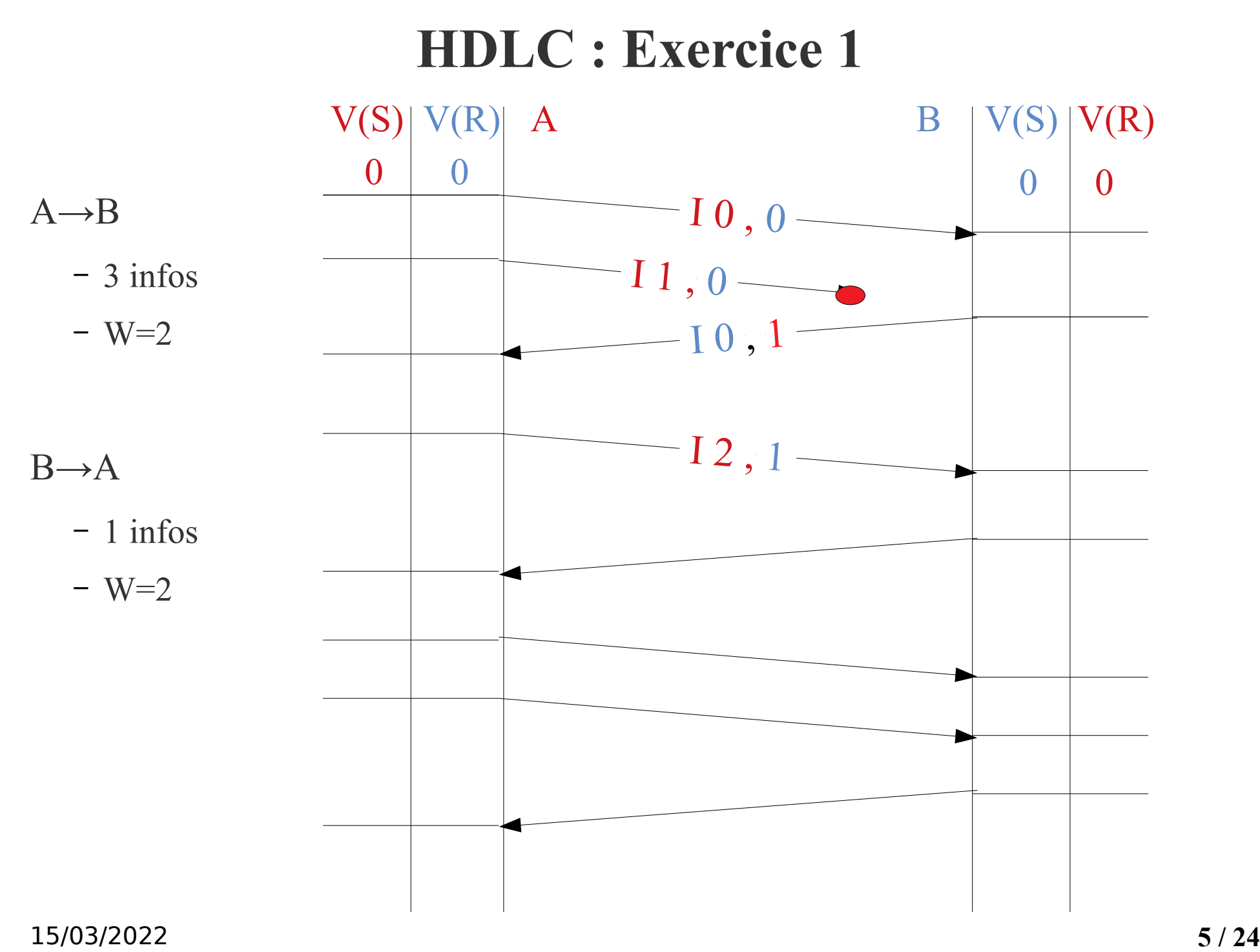

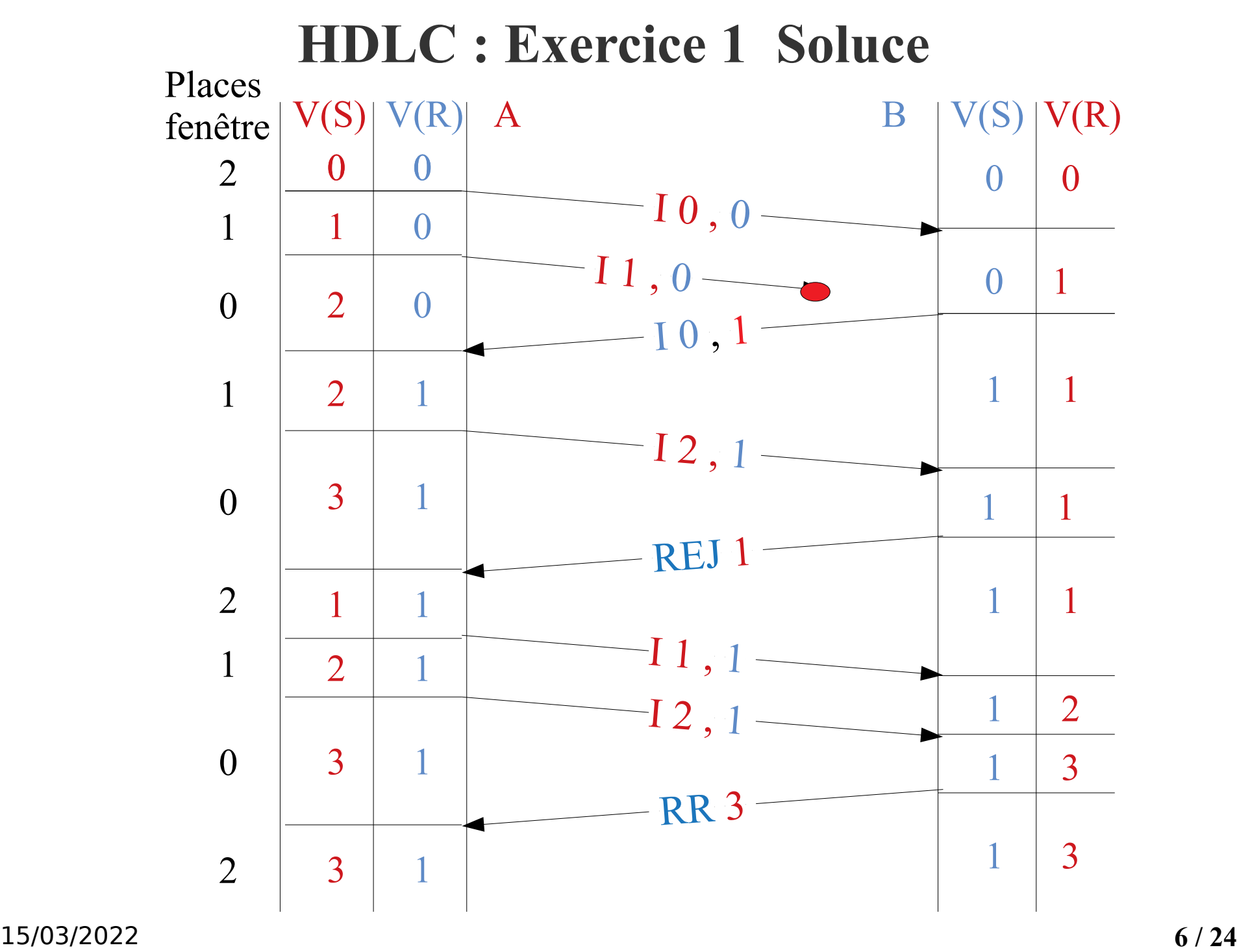

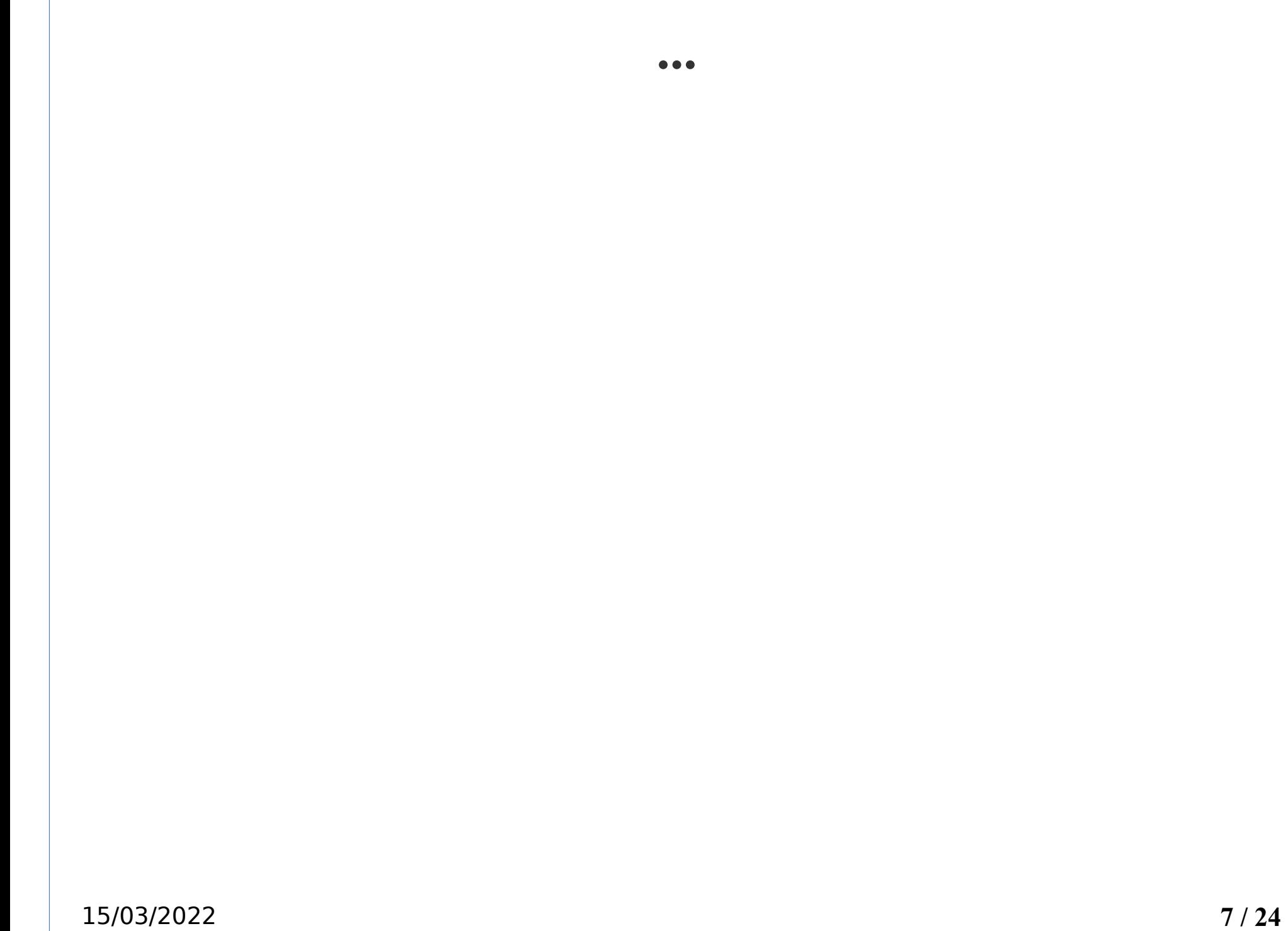

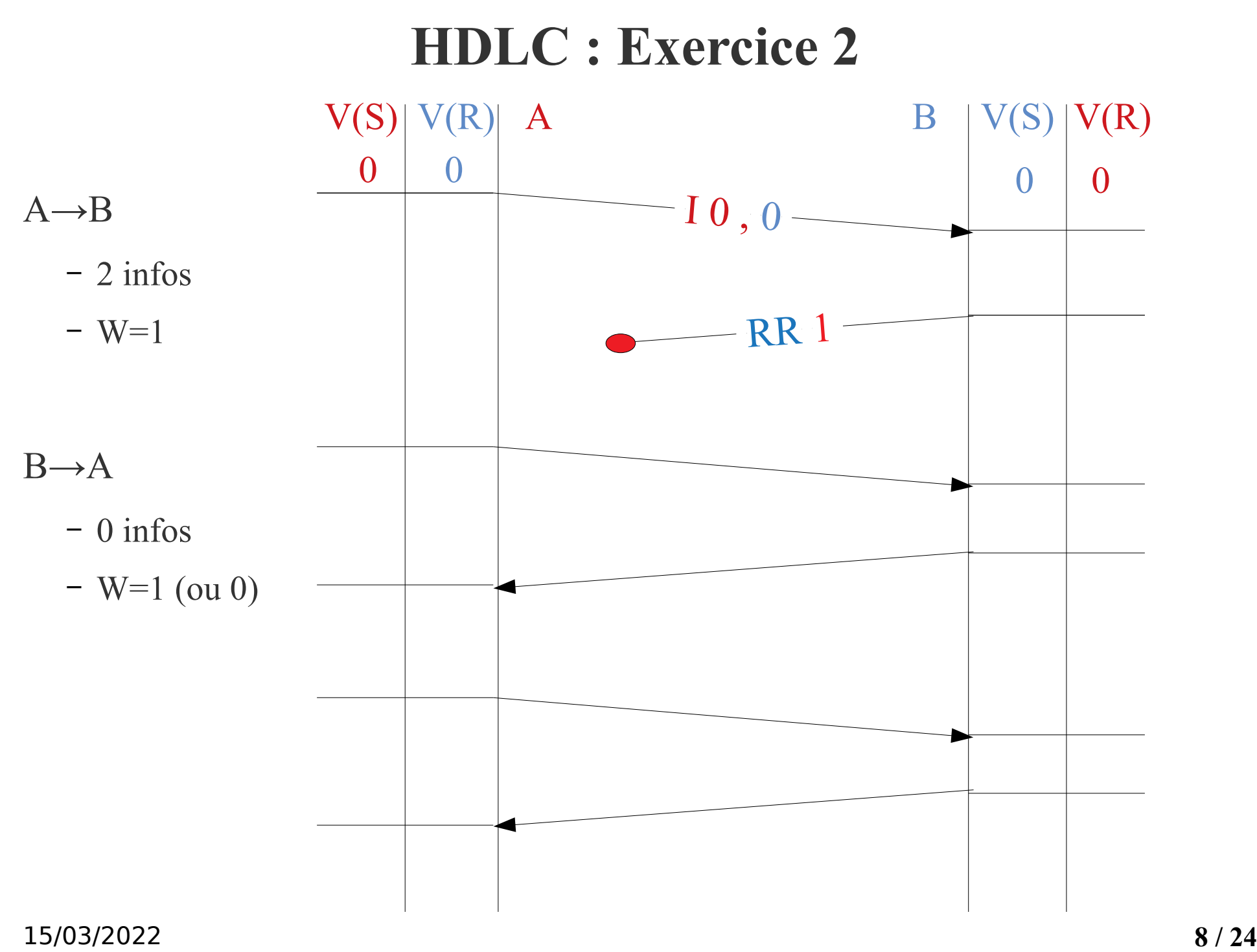

## **HDLC : Exercice 2 Soluce**

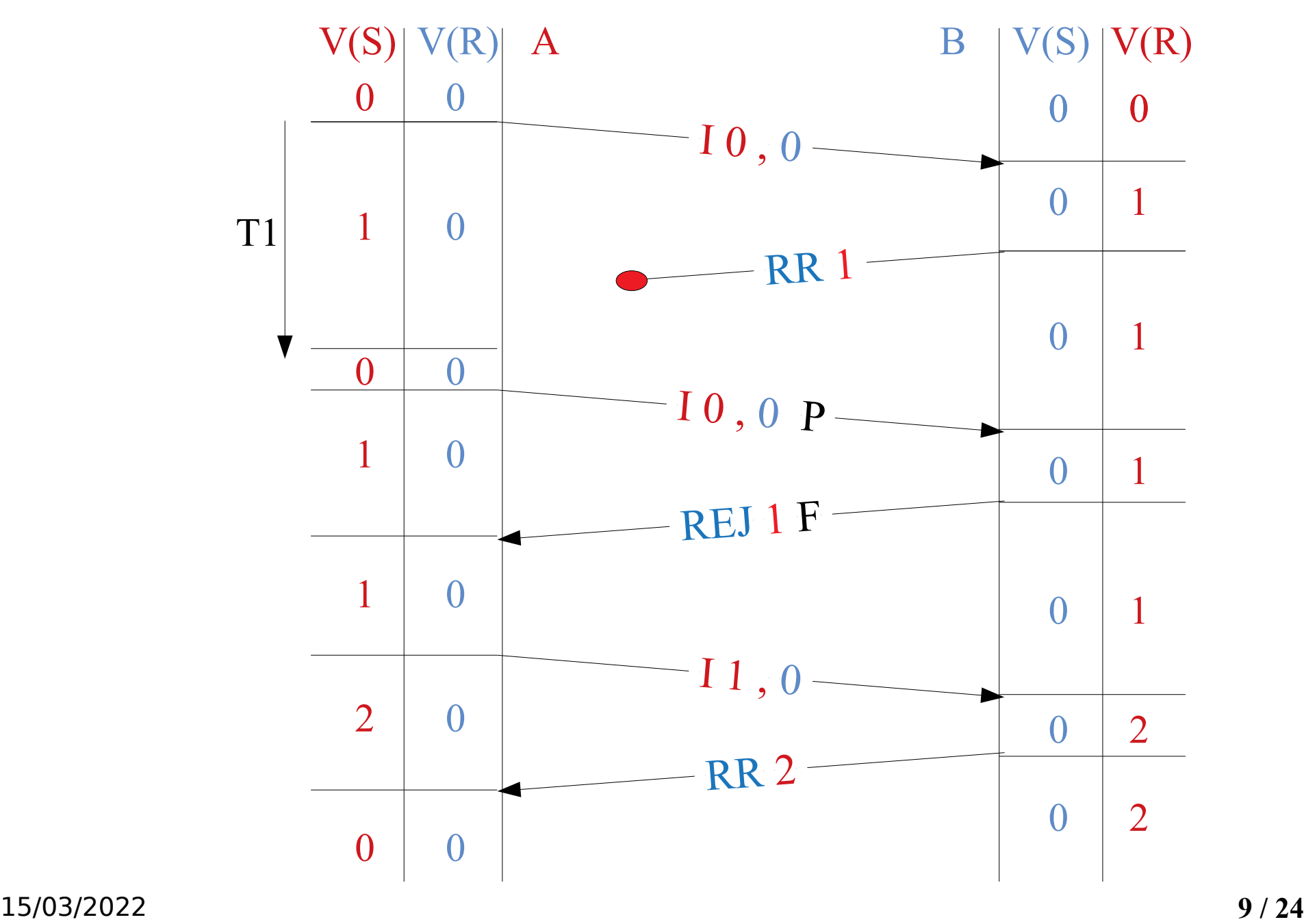

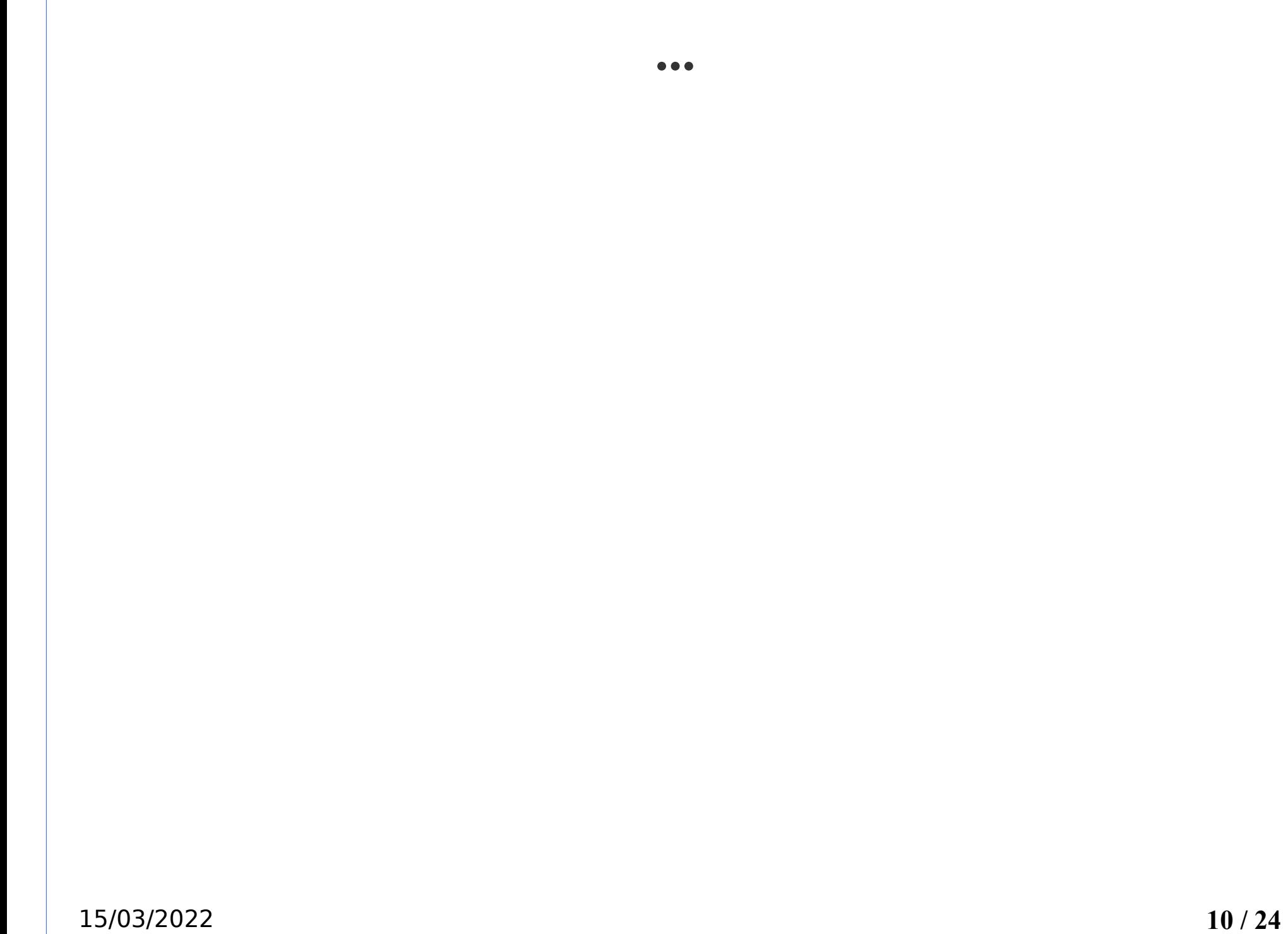

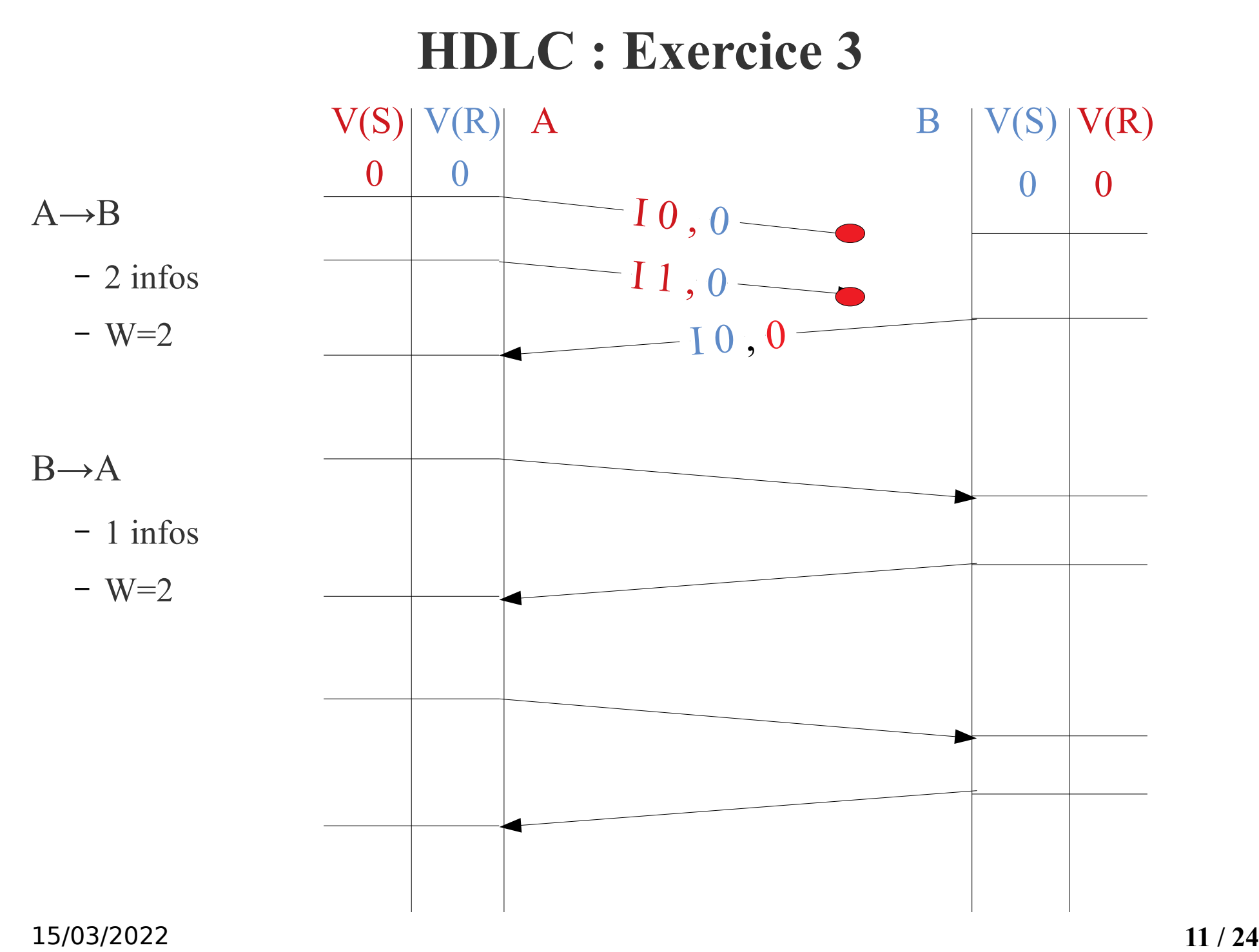

## **HDLC : Exercice 3 Soluce**

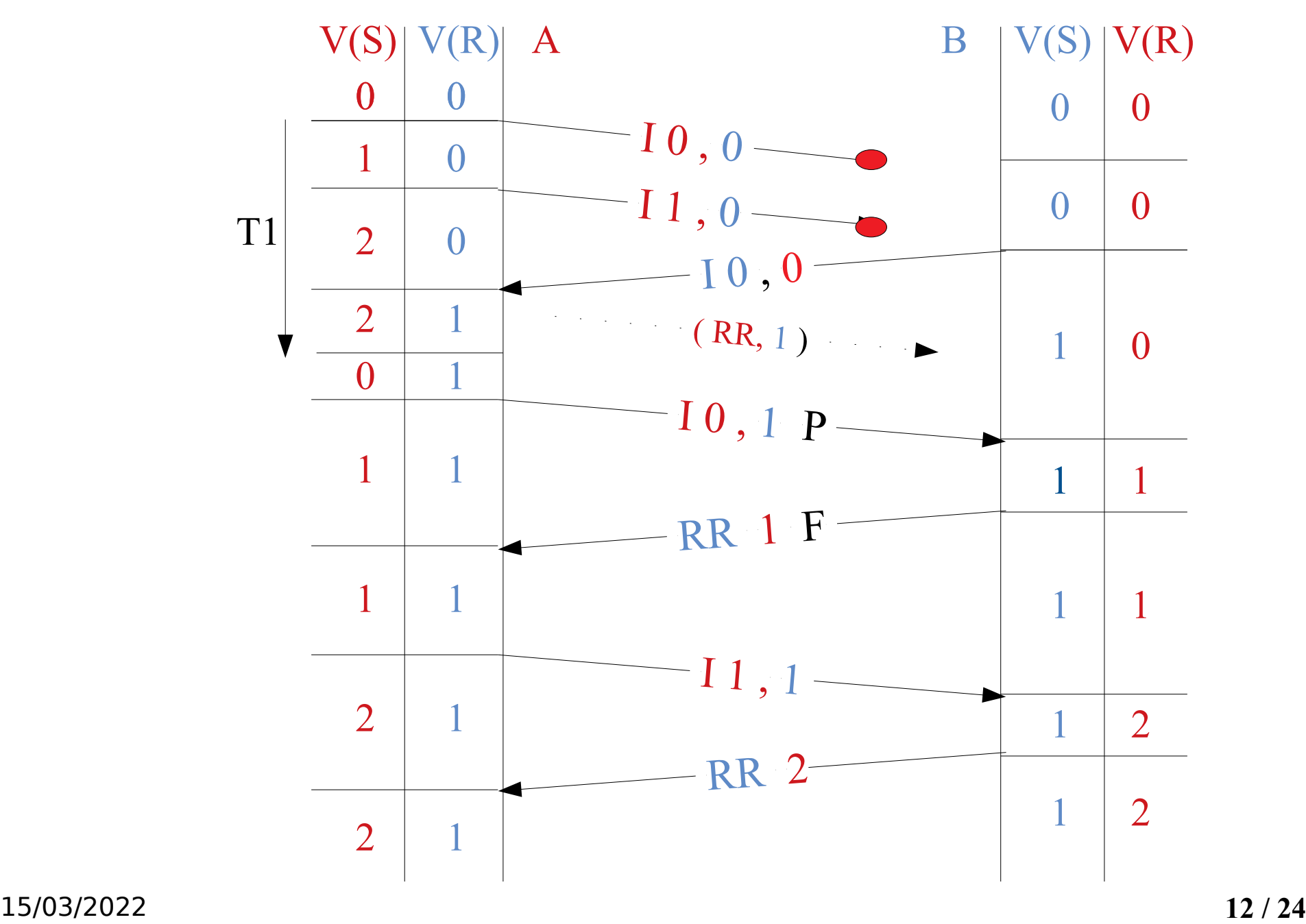

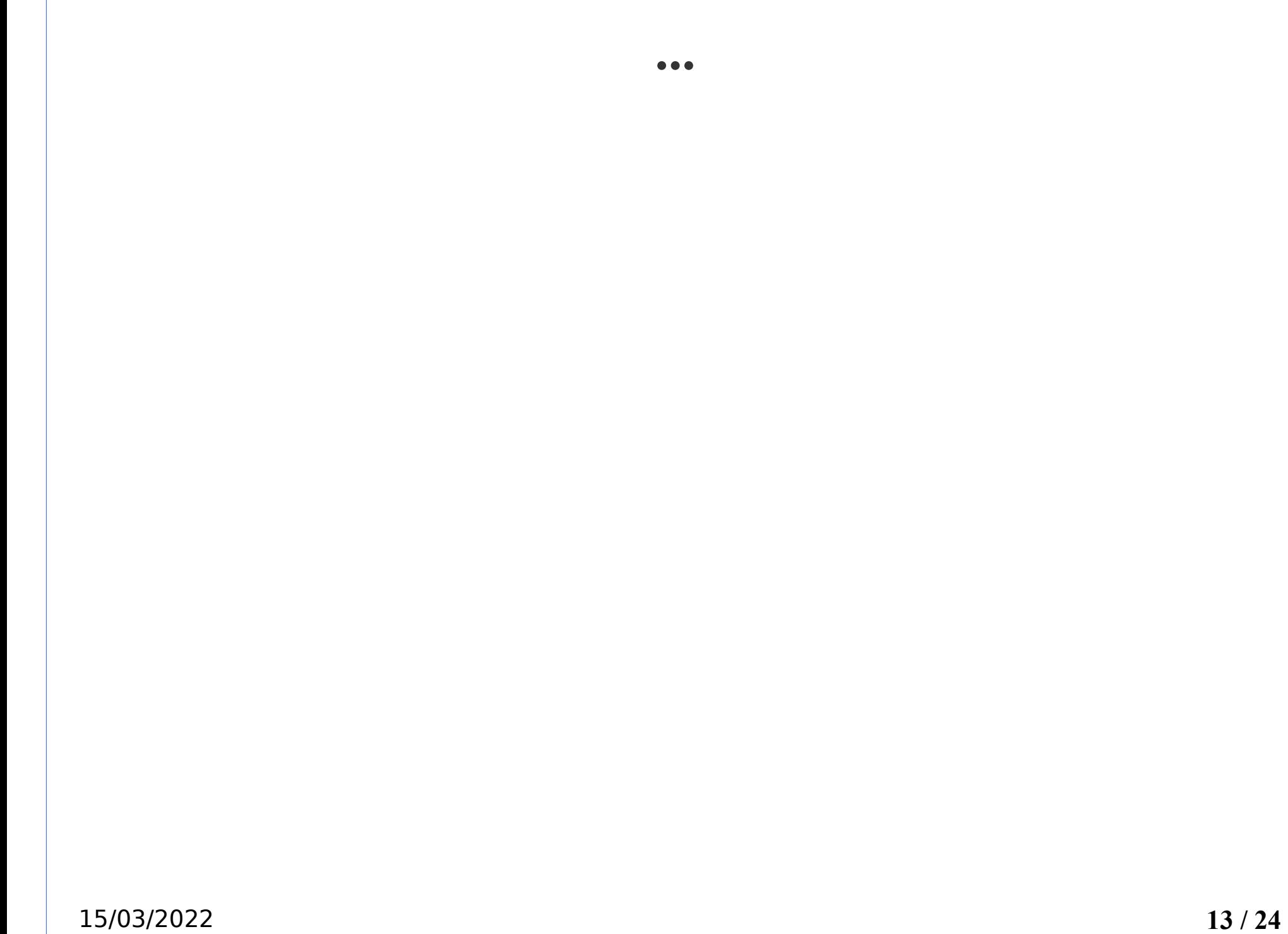

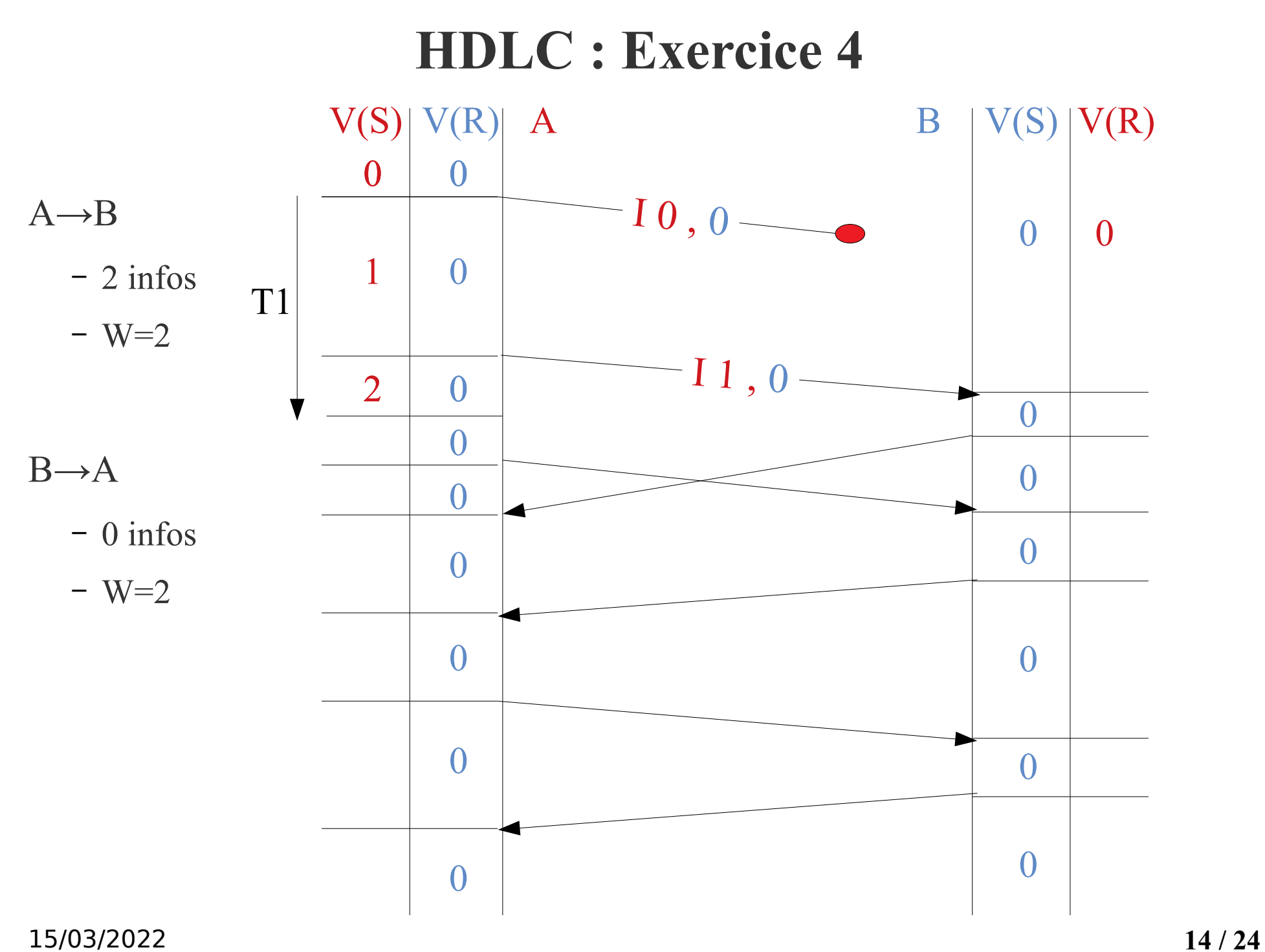

## **HDLC : Exercice 4 Soluce**

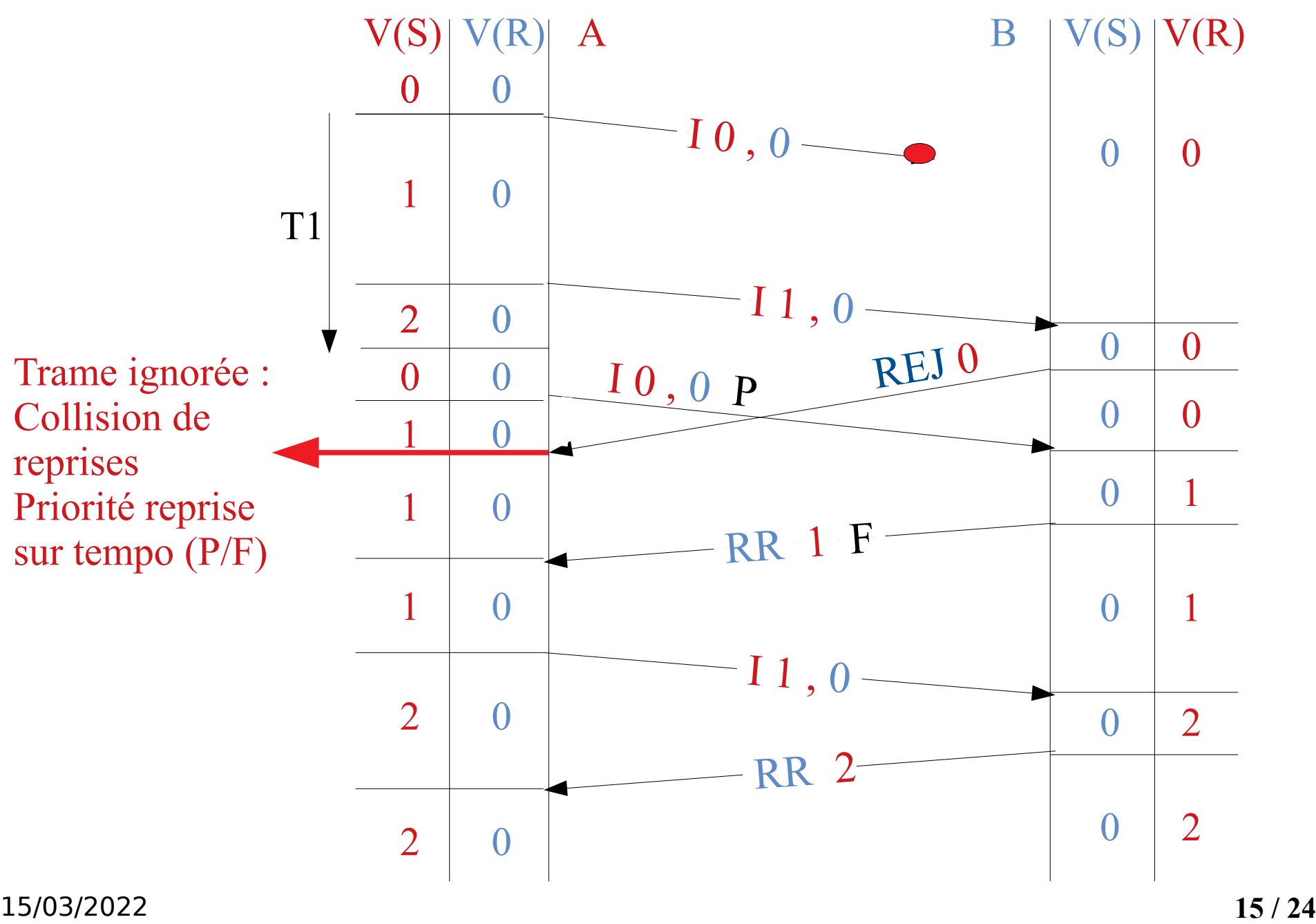

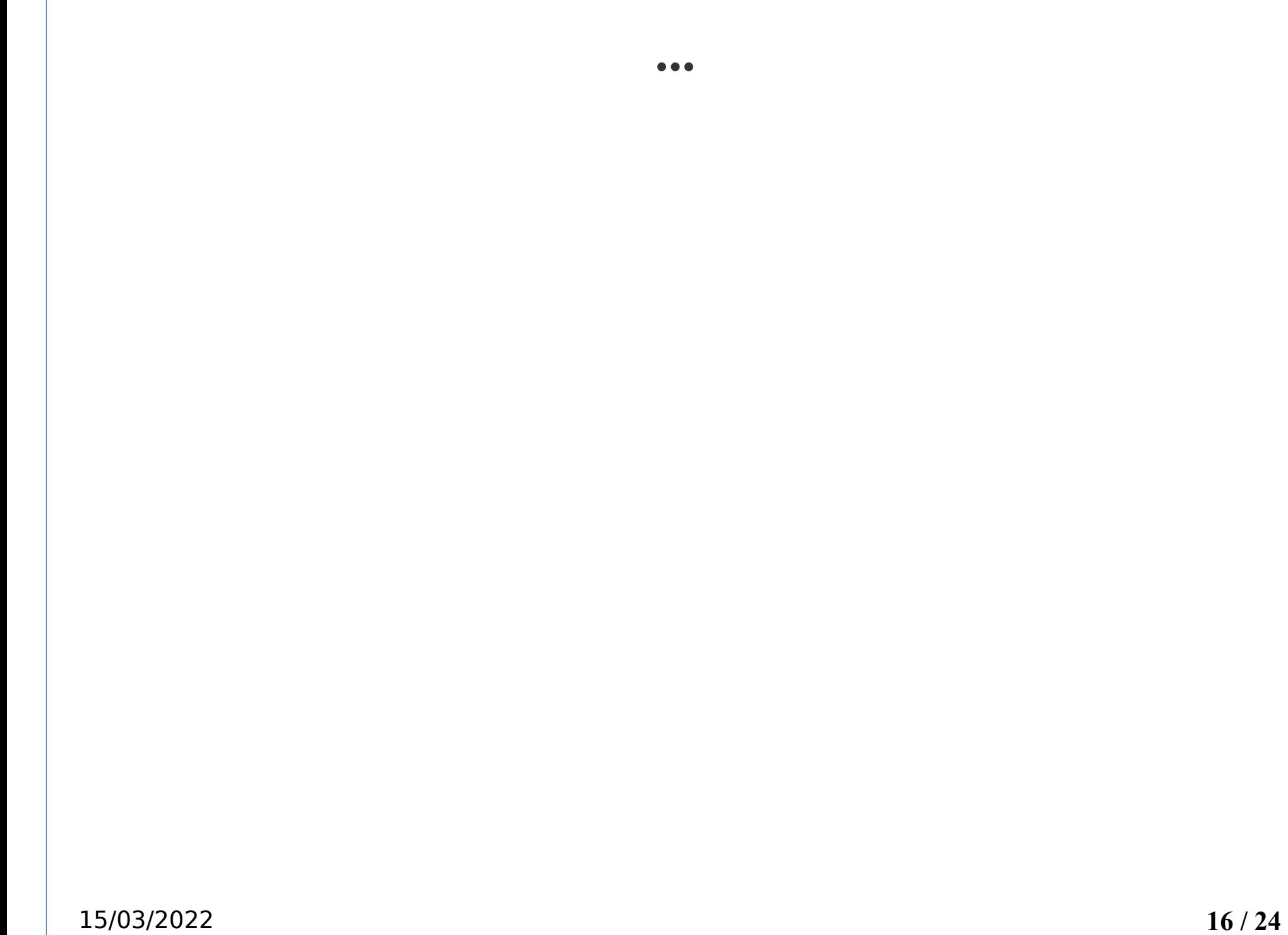

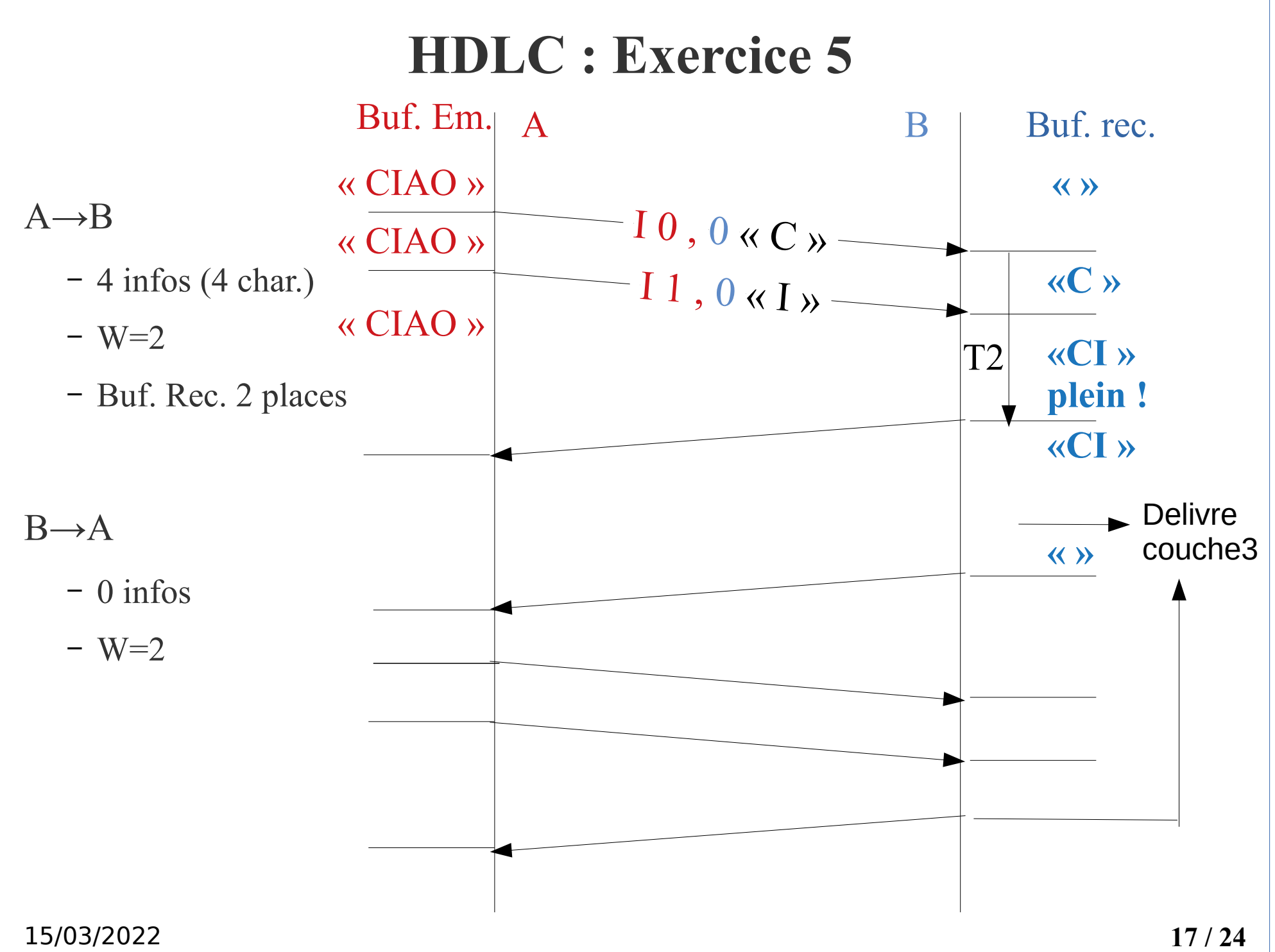

## **HDLC : Exercice 5 Soluce**

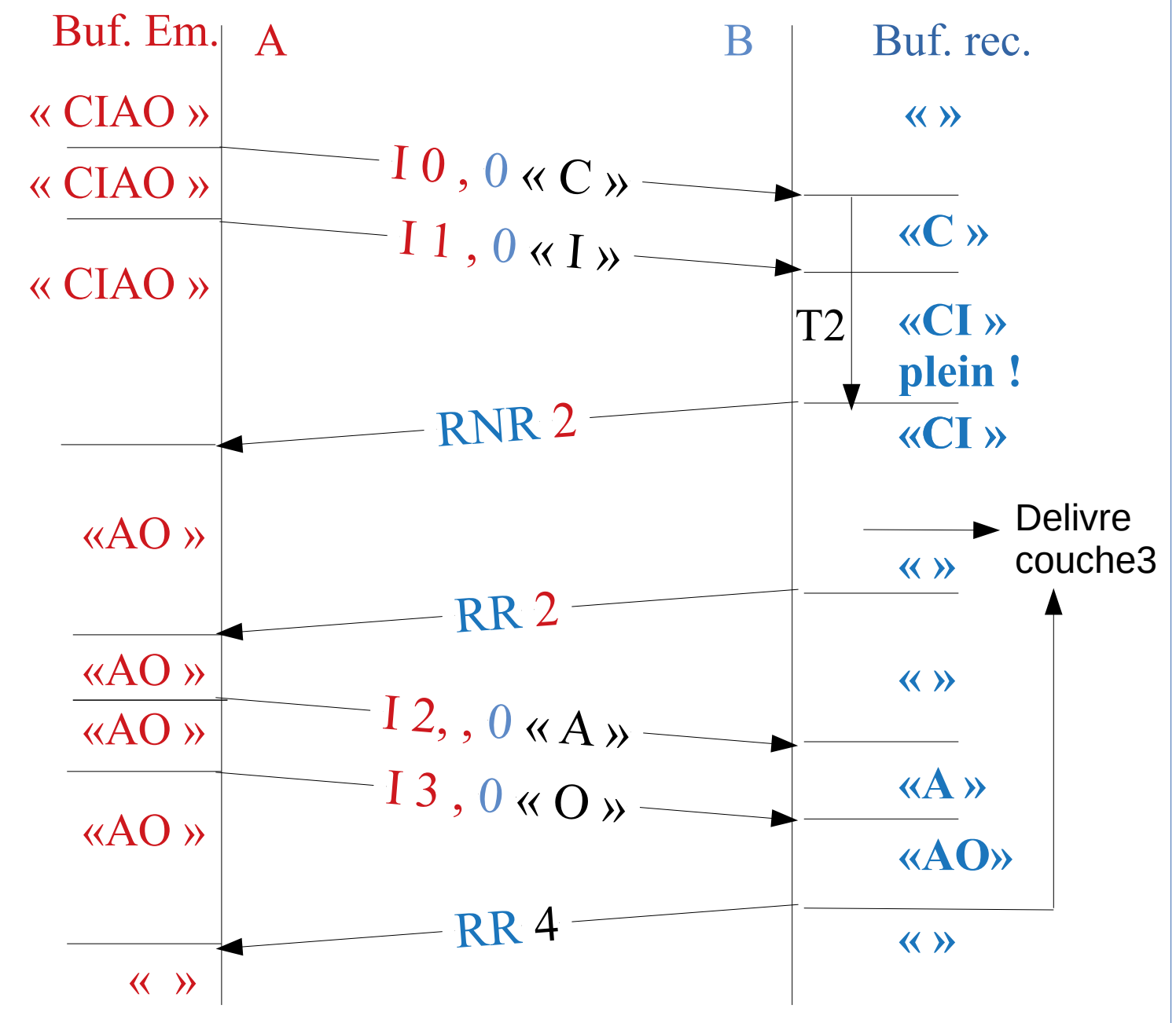

15/03/2022 **18 / 24**

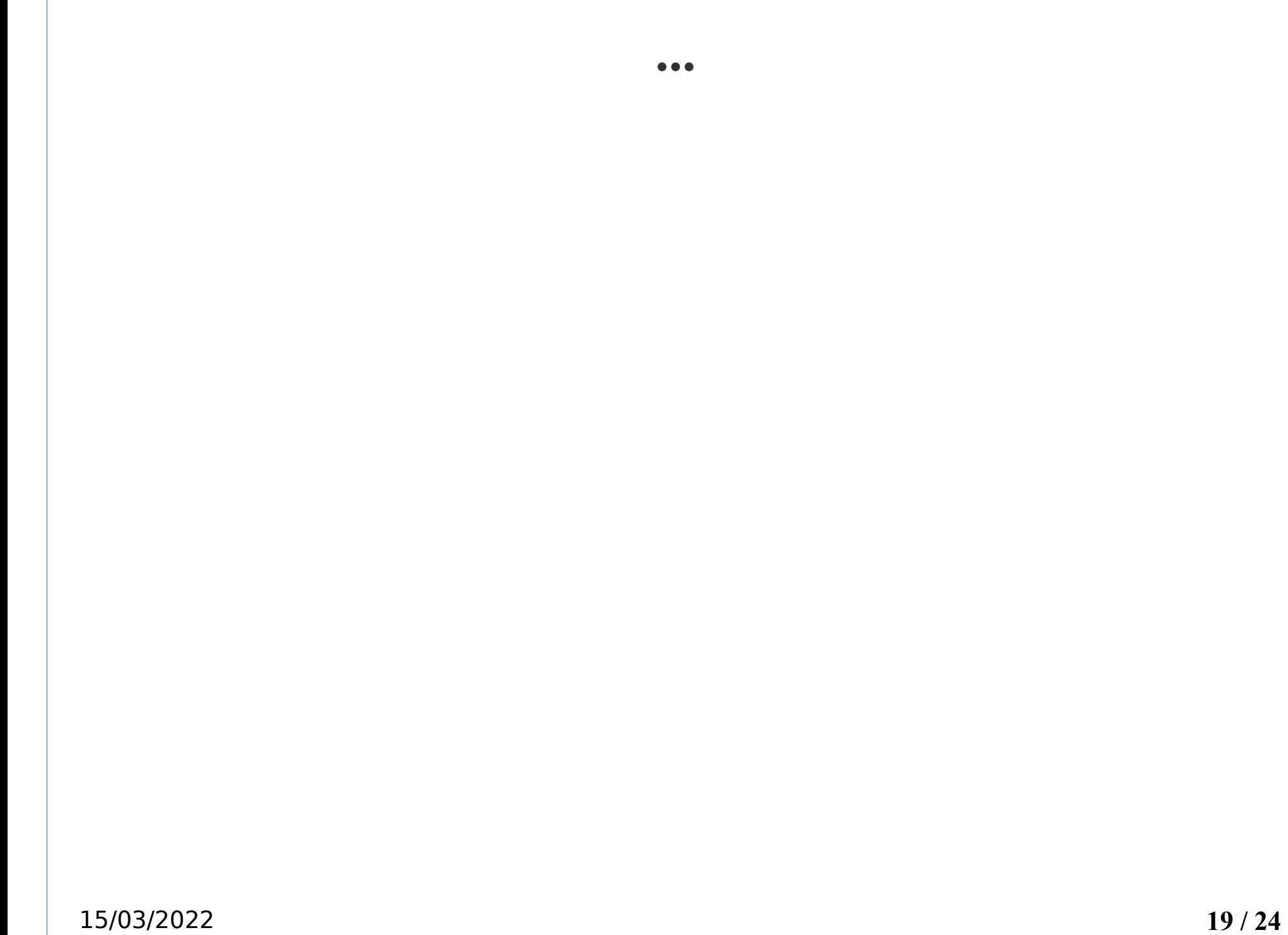

# **TD2 Grp2 : Travail à rendre**

Sur une feuille de papier reproduisez le chronogramme suivant en complétant les éléments suivants :

- Compteurs VS/VR
- Type de trame et valeur des champs NS/NR, bit P/F

Dans l'échange A et B n'ont pas d'autres trames d'information à transmettre que celles données. La taille de la fenêtre est de 2.

Ecrire votre nom/prénom sur le dessin puis le prendre en photo en vous assurant qu'il est lisible.

Poster celui-ci sur moodle avant la fin de la séance dans la section exercice associée au TD2 et à votre groupe.

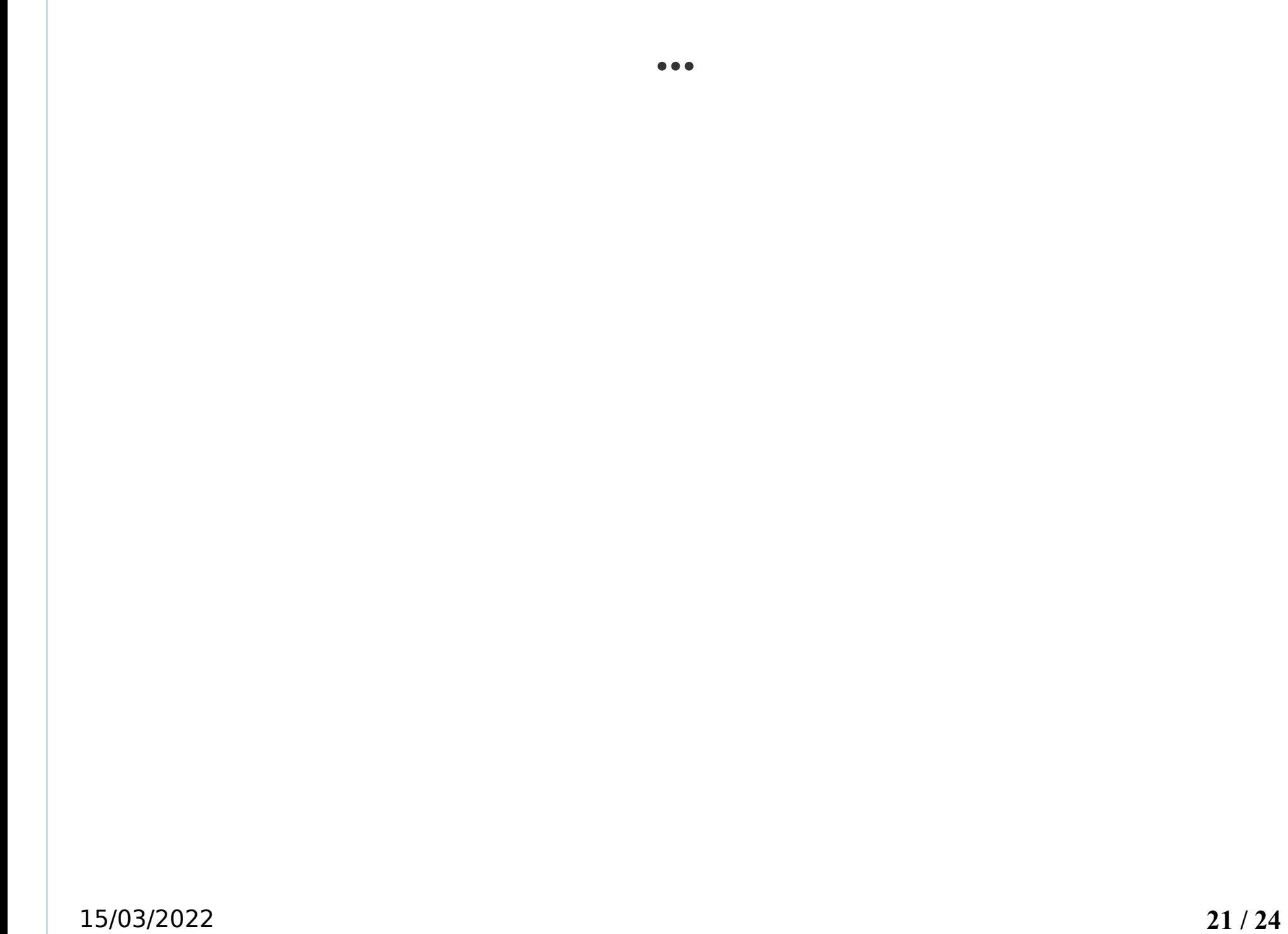

#### **TD2 – bit P/F – retransmissions inutiles**

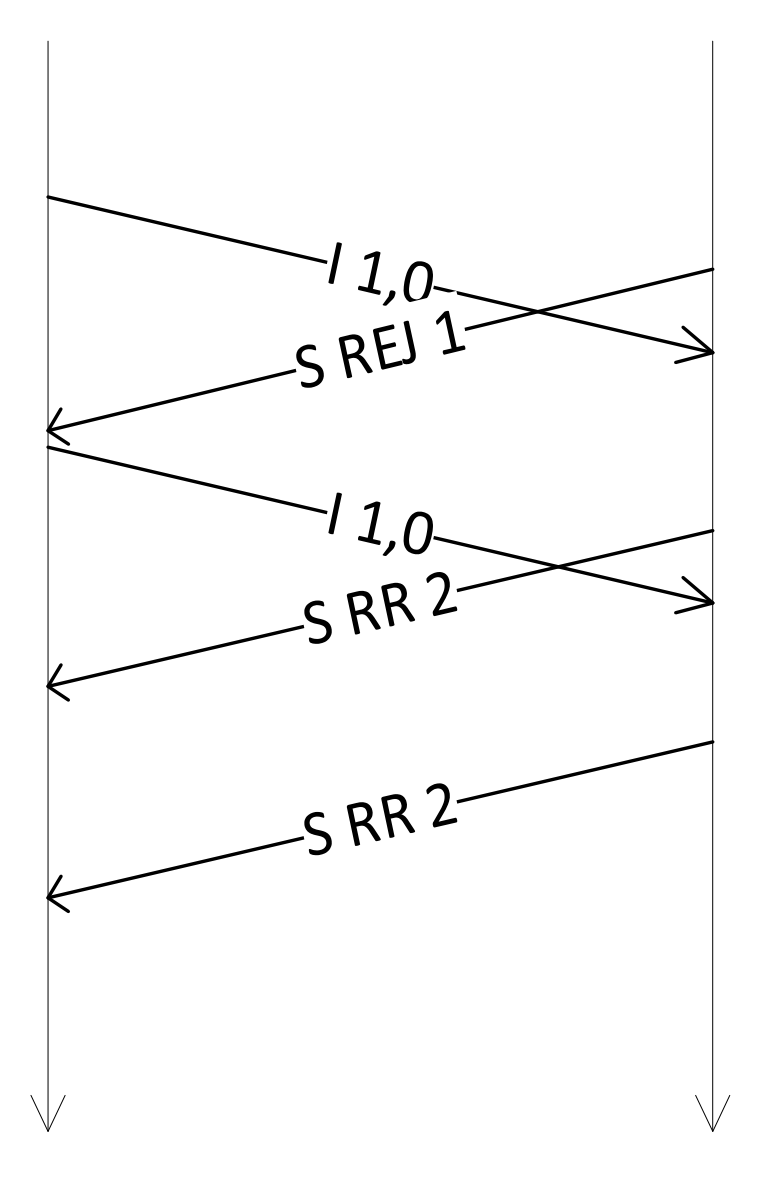

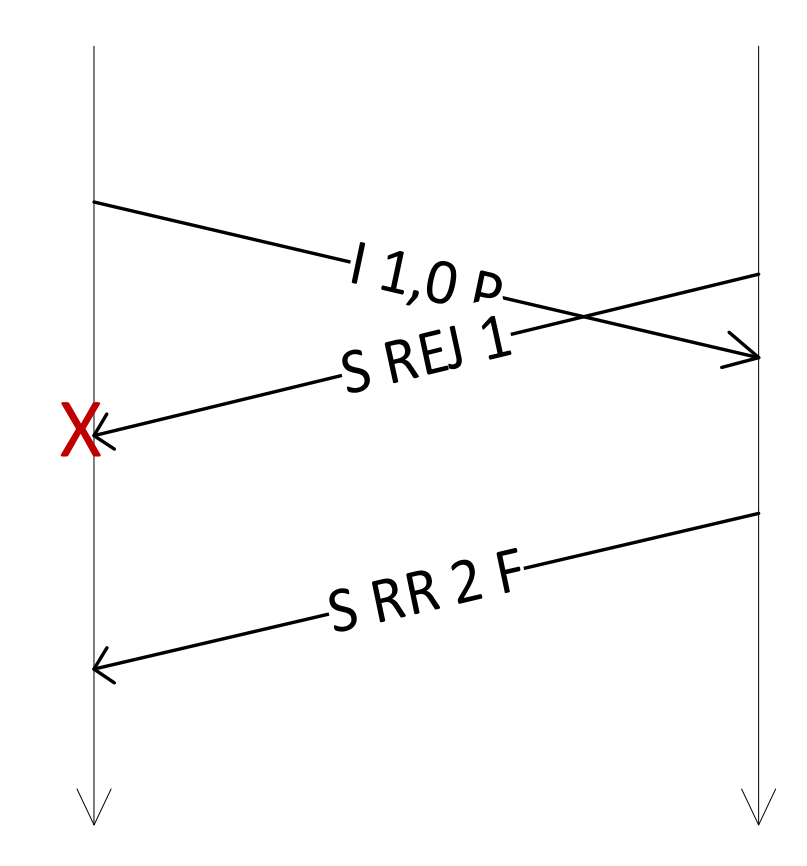

#### **TD2 – bit P/F – taille maximale de la fenêtre**

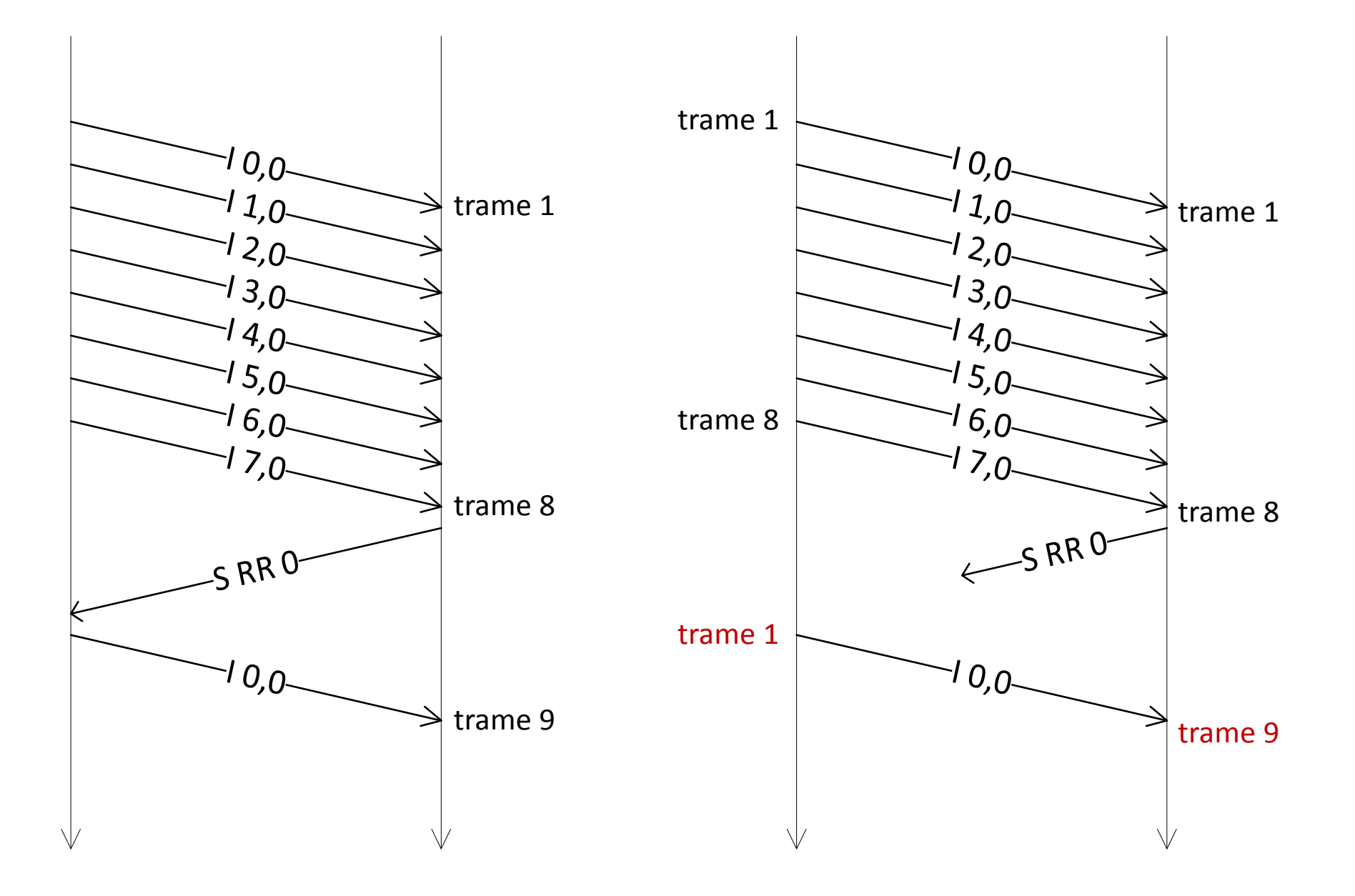

#### **TD2 – bit P/F – taille maximale de la fenêtre**

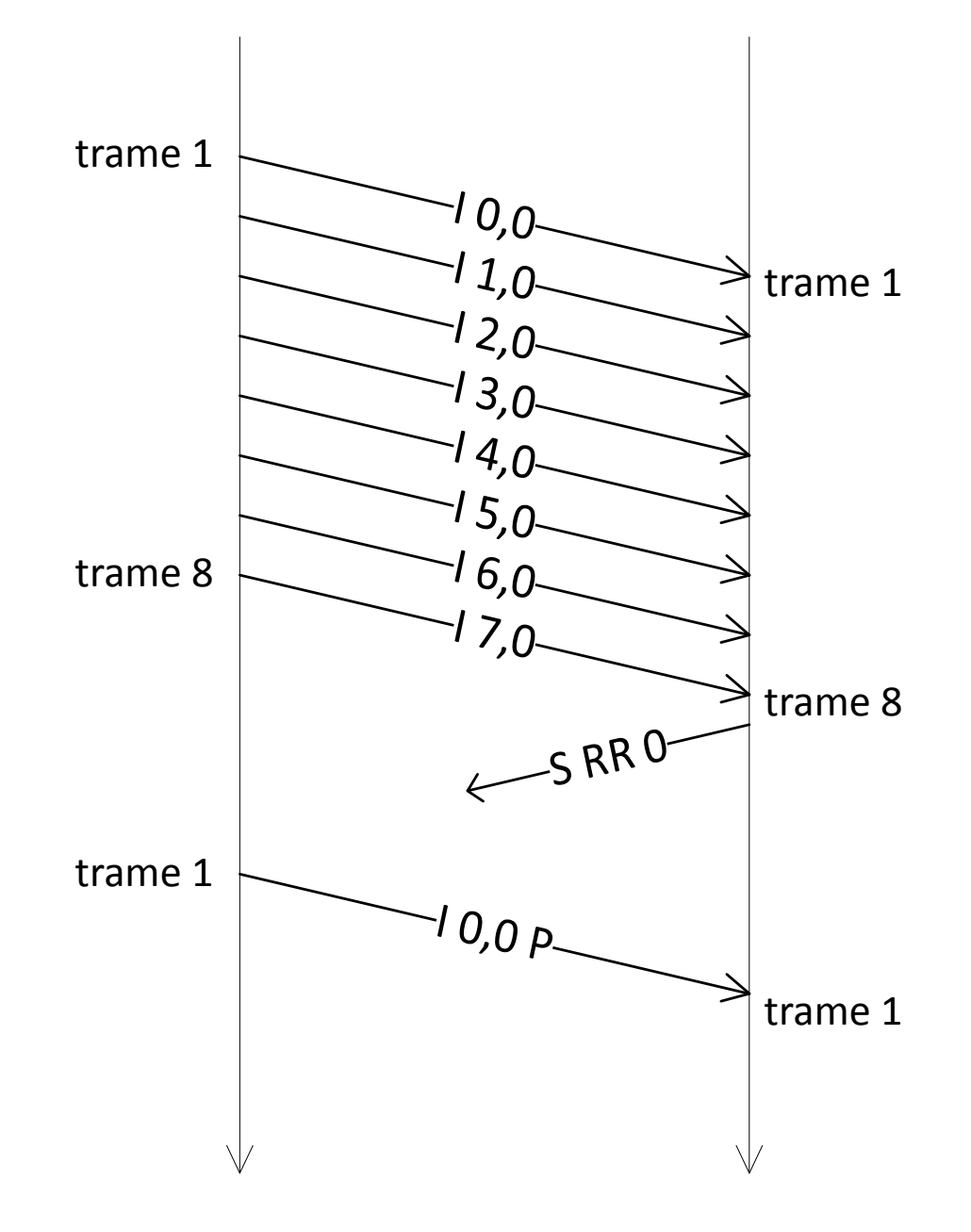